## Самостоятельная работа № 2

## по дисциплине «Информатика» для студентов специальности «Техническое обслуживание и ремонт автомобильного транспорта»

Тема: «Редактирование»

Вариант 9.

## **Задание.**

Выполнить на листе формата А3 две проекции, нанести размеры и заполнить основную надпись (ФИО, группа, образовательное учреждение, вариант, тема).

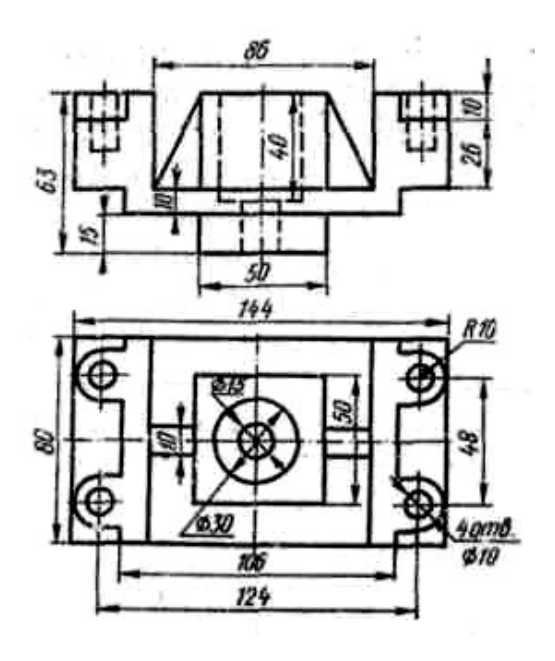